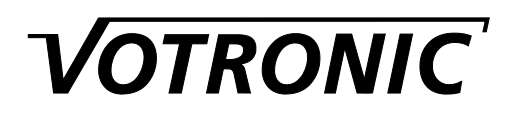

# **Montage- und Bedienungsanleitung**

# **D+ Simulator Nr. 3066**

Der VOTRONIC D+ Simulator dient zur Erfassung des Ladebetriebes in einem 12 V-Bordnetz.

Sollen Zusatzverbraucher nur eingeschaltet werden, wenn die Lichtmaschine bei laufendem Motor Strom liefert oder soll durch Zusammenschalten von Bord- und Starterbatterie die Bordbatterie über ein Trennrelais mit geladen werden, wird der D+ Kontakt der Lichtmaschine zum Feststellen des Ladebetriebes einer Lichtmaschine eingesetzt.

Ist dieser nicht zugänglich oder bei neueren Lichtmaschinen nicht vorhanden erzeugt der VOTRONIC D+ Simulator dieses Signal durch Überwachung der an die Lichtmaschine angeschlossenen Starterbatterie.

Hinweis: Das Gerät ist nicht für den Einsatz in Fahrzeugen nach Euro-6-Norm geeignet, da durch das Lichtmaschinen-Management nicht von der Starterbatterie-Spannung auf einen laufenden oder stehenden Motor geschlossen werden kann.

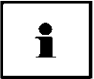

**Bitte lesen Sie diese Montage- und Bedienungsanleitung, bevor Sie mit dem Anschluss und der Inbetriebnahme beginnen.**

Der VOTRONIC D+ Simulator arbeitet vollautomatisch, wartungsfrei und bietet folgende Funktionen:

- **Schaltausgang (Output):** Anschlussmöglichkeit für Leistungsrelais mit max. 1,0 A Haltestrom
- 
- (+ schaltend, überlastungssicher und kurzschlussfest)
- 
- **Schaltverzögerung:** ca. 15 Sekunden zum Vermeiden von Fehlansteuerungen durch Spannungseinbrüche • **Anzeige:** bei D+ "Ein" über LED
- **Geringer Eigenverbrauch**

Durch eine intelligente Spannungsauswertung der an die Lichtmaschine angeschlossenen Batterie wird der Ladebetrieb erkannt. Somit ist es möglich ein nachgeschaltetes Batterietrennrelais anzusteuern, um die Bord Batterie bei laufendem Motor nachzuladen.

Weitere Einsatzmöglichkeiten ergeben sich bei der Steuerung von Zusatzverbrauchern, die nur bei ausreichender Ladung der Batterie aktiviert werden sollen. Zum Beispiel das Einschalten einer Klimaanlage im Fahrbetrieb oder das Zuschalten von Ventilatoren zu Innenraumbelüftung.

Durch die dauernd leuchtende LED (Leuchtdiode) wird das Einschalten des Steuerausgangs angezeigt. Somit ist es möglich, das Nachladen der Starterbatterie zu überwachen. Durch Verbinden des Schaltausgangs mit einer Anzeige (12V-Lämpchen) ist der D+ Simulator darüber hinaus als Lade-Fernüberwachung einsetzbar.

# **Montage:**

- Der VOTRONIC D+ Simulator kann an jeder vor Feuchtigkeit geschützten Stelle befestigt werden
- Einbaulage beliebig
- Gehäusedeckel vor der endgültigen Geräte-Montage aufsetzen
- Leitungszuführung ist sowohl seitlich an der Gehäuseunterkante als auch am Gehäuseboden (unsichtbar) möglich

# **Anschluss:**

- Die 3pol. Steckschraubklemme ist zur Erleichterung der Anschlussarbeiten abziehbar.
- Der VOTRONIC D+ Simulator muss die Spannung der Starterbatterie möglichst unverfälscht messen können. Deshalb möglichst eigene Leitungen (+ / -) direkt von der Batterie zum Gerät führen oder Leitungen wählen, die durch andere Verbraucher nur sehr gering belastet werden, um Fehlfunktionen vorzubeugen.
- Der restliche Gehäuseinnenraum kann für überschüssiges Anschlusskabel verwendet werden.

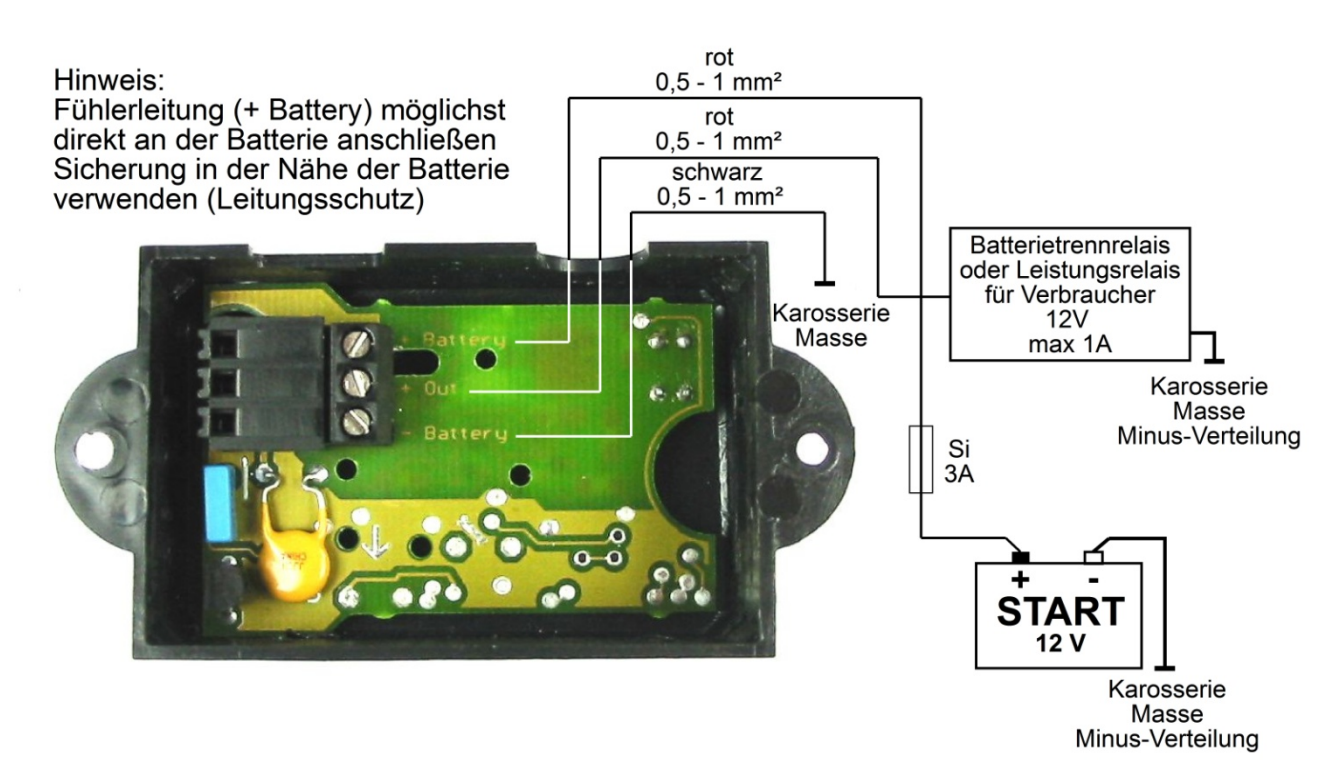

Wird am Schalt-Ausgang ein Verbraucher mit höherer Stromaufnahme als 1,0 A benötigt, so kann dieser mit Hilfe eines zwischengeschalteten Relais geschaltet werden.

# **Inbetriebnahme:**

Nach Anschluss der Batterie:

- 1. leuchtet die LED "Power" kurz auf (Einschaltkontrolle)
- 2. der Schaltausgang wird kurz aktiviert (Test)

### **Funktion:**

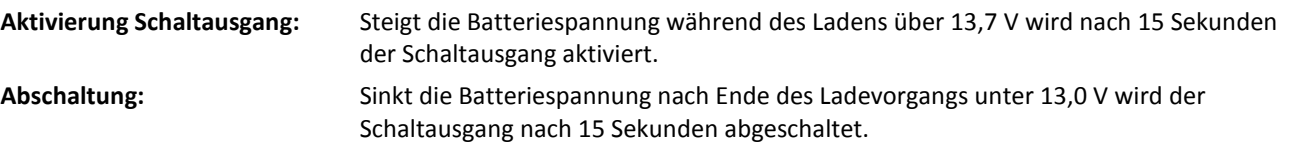

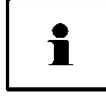

Wird die Batterie nicht nur durch die Lichtmaschine, sondern auch von anderen Ladequellen (> 13,7 V) geladen, so kann der Steuerausgang ungewollt einschalten. Mit einem zusätzlichen Relais, gesteuert durch Kl. 15 (Zündung ein), kann dies verhindert werden. Der D+ Schaltausgang ("Out") wird hierzu mit dem Schließerkontakt dieses Relais in Reihe geschaltet. **Nicht** die Versorgungsspannung des D+ Simulators ("+ Battery") schalten!

# **Betriebsanzeigen:**

# **Power LED** Schaltausgang abgeschaltet Blinkt Blinkt D+ Signal aus, Bereitschaft Schaltschwelle "Ein" überschritten Blitzt schnell D+ D+ D+ Signal aus, Einschaltverzögerung gestartet Schaltausgang eingeschaltet Leuchtet **DH-BILLEN D-Signal ein**<br>Schaltschwelle Aus<sup>e</sup> unterschritten Blitzt langsam **D-BILLEN D-Signal ein** Schaltschwelle "Aus" unterschritten Blitzt langsam **DH DH DH DH D+** Signal ein, Abschaltverzögerung gestartet

Im automatischen Normalbetrieb ist eine weitere Bedienung des Gerätes nicht erforderlich.

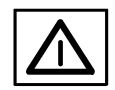

# **Sicherheitsrichtlinien:**

### **Zweckbestimmte Anwendung:**

Der VOTRONIC D+ Simulator wurde unter Zugrundelegung der gültigen Sicherheitsrichtlinien gebaut.

### **Die Benutzung darf nur erfolgen:**

- **1. Mit den angegebenen Sicherungen in Batterienähe zum Schutz der Verkabelung und des Gerätes.**
- **2. In technisch einwandfreiem Zustand.**
- **3. In einem gut belüfteten Raum, geschützt gegen Regen, Feuchtigkeit, Staub und aggressive Batteriegase sowie in nicht kondensierender Umgebung.**

### **Das Gerät darf niemals an Orten benutzt werden, an denen die Gefahr einer Gas- oder Staub-Explosion besteht!**

- Gerät nicht im Freien betreiben.
- Kabel so verlegen, dass Beschädigungen ausgeschlossen sind. Dabei auf gute Befestigung achten.
- Niemals 12 V (24 V)-Kabel mit 230 V-Netzleitungen zusammen im gleichen Kabelkanal (Leerrohr) verlegen.
- Spannungsführende Kabel oder Leitungen regelmäßig auf Isolationsfehler, Bruchstellen oder gelockerte Anschlüsse untersuchen. Auftretende Mängel unverzüglich beheben.
- Bei elektrischen Schweißarbeiten sowie Arbeiten an der elektrischen Anlage ist das Gerät von allen Anschlüssen zu trennen.
- Wenn aus den vorgelegten Beschreibungen für den nicht gewerblichen Anwender nicht eindeutig hervorgeht, welche Kennwerte für ein Gerät gelten bzw. welche Vorschriften einzuhalten sind, ist die Auskunft einer Fachperson einzuholen.
- Die Einhaltung von Bau- und Sicherheitsvorschriften aller Art unterliegt dem Anwender / Käufer.
- **Das Gerät enthält keine vom Anwender auswechselbaren Teile**
- Kinder von Batterien und Anschlüssen fernhalten.
- Sicherheitsvorschriften des Batterieherstellers beachten.
- Batterieraum belüften.
- Nichtbeachtung kann zu Personen- und Materialschäden führen.
- Die Gewährleistung beträgt 36 Monate ab Kaufdatum (gegen Vorlage des Kassenbeleges bzw. Rechnung).
- Bei nicht zweckbestimmter Anwendung des Gerätes, bei Betrieb außerhalb der technischen Spezifikationen, unsachgemäßer Bedienung oder Fremdeingriff erlischt die Gewährleistung. Für daraus entstandene Schäden wird keine Haftung übernommen. Der Haftungsausschluss erstreckt sich auch auf jegliche Service-Leistungen, die durch Dritte erfolgen und nicht von uns schriftlich beauftragt wurden. Service-Leistungen ausschließlich durch VOTRONIC, Lauterbach.

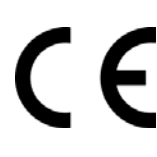

### **Konformitätserklärung:**

Gemäß den Bestimmungen der Richtlinien 2014/35/EU, 2014/30/EU, 2009/19/EG stimmt dieses Produkt mit den folgenden Normen oder normativen Dokumenten überein: EN55014-1; EN61000-6-1; EN61000-4-2; EN61000-4-3; EN61000-4-4; EN62368-1; EN50498.

Das Produkt darf nicht über den Hausmüll entsorgt werden.

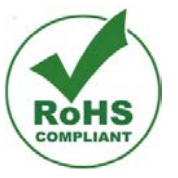

Das Produkt ist RoHS-konform. Es entspricht somit der Richtlinie 2015/863/EU zur Beschränkung gefährlicher Stoffe in Elektround Elektronik-Geräten.

Qualitäts-Management

produziert nach **DIN EN ISO 9001** 

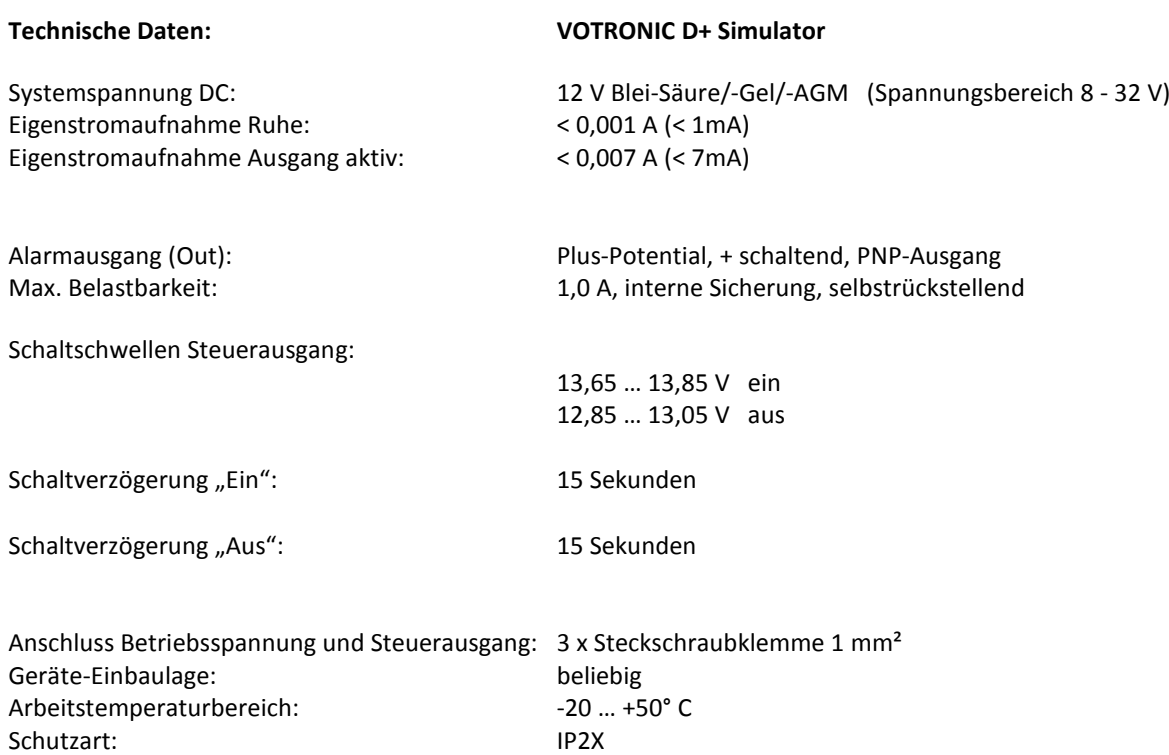

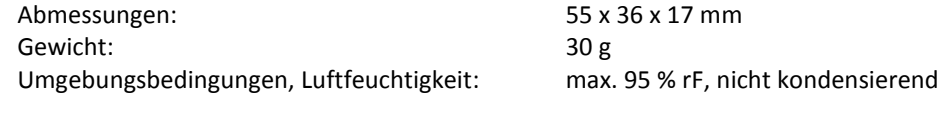

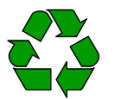

### **Recycling:**

Am Ende der Nutzungsdauer können Sie uns dieses Gerät zur fachgerechten Entsorgung zusenden. Nähere Informationen hierzu finden Sie auf unserer Webseite unter **www.votronic.de/recycling**

**Lieferumfang:** 1 VOTRONIC D+ Simulator 1 Montage- und Bedienungsanleitung

Druckfehler, Irrtum und technische Änderungen vorbehalten.

Alle Rechte, insbesondere der Vervielfältigung sind vorbehalten. Copyright © VOTRONIC 06/2023 Made in Germany by VOTRONIC Elektronik-Systeme GmbH, Johann-Friedrich-Diehm-Str. 2, 36341 Lauterbach Tel.: +49 (0)6641/91173-0 Fax: +49 (0)6641/91173-10 E-Mail: info@votronic.de Internet: www.votronic.de

# **Bohrschablone:**

### **Geräteoberkante**

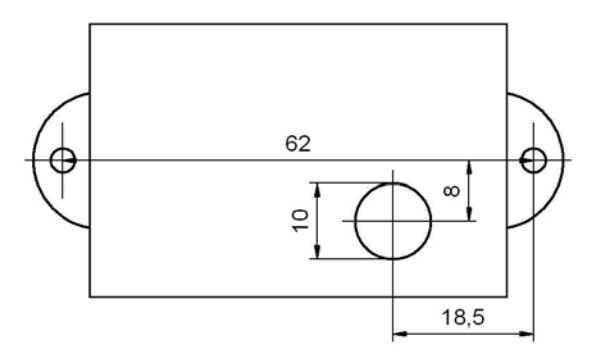

- 4 -